# **melhor horário para jogar aviator betnacional**

- 1. melhor horário para jogar aviator betnacional
- 2. melhor horário para jogar aviator betnacional :palpites lampions bet
- 3. melhor horário para jogar aviator betnacional :banca de 50 reais bet365

### **melhor horário para jogar aviator betnacional**

#### Resumo:

**melhor horário para jogar aviator betnacional : Bem-vindo ao paraíso das apostas em mka.arq.br! Registre-se e ganhe um bônus colorido para começar a sua jornada vitoriosa!**  contente:

Betnacional Apk para Android O Betnacional apk precisa ser baixado separadamente, no próprio site da Betnacional. Isso acontece, pois a Google Play Store não aceita aplicações de jogos de azar por dinheiro de verdade. Assim, casas de apostas do mundo todo disponibilizam um arquivo apk, que pode ser baixado e instalado facilmente. O BetNacional app para Android é gratuito para download e uso. Não há taxas escondidas, não há anúncios e não há jogos pagos. Você pode jogar todos os nossos jogos de graça quanto quiser de qualquer lugar e a qualquer momento. Como baixar e instalar no Android? Na sequência, mostramos como baixar e instalar o app da Betnacional Brasil para Android em melhor horário para jogar aviator betnacional poucos passos: Encontre o App: Abra o site da Betnacional pelo navegador móvel e encontre o app. Baixe e instale: Clique em melhor horário para jogar aviator betnacional download e inicie a instalação do arquivo apk, abrindo-o como qualquer outro aplicativo em melhor horário para jogar aviator betnacional seu telefone. Pronto! Abra o aplicativo assim que a instalação for concluída. Na sequência, digite seu nome de usuário e senha, depois clique em melhor horário para jogar aviator betnacional login para começar a jogar. Requisitos de sistema Antes de fazer o processo descrito acima, vale a pena ficar de olho nos requisitos de sistema necessários para a instalação do apk da Betnacional Brasil. Olha só: Sistema operacional Android (5.0 ou posterior) RAM 1 GB Processador 1,200 MHz Memória interna 17 MB Como podemos ver, o espaço de memória ocupado pelo app é muito pequeno. Por outro lado, é necessário ter o Android 5.0 ou versão mais recente para poder rodar o aplicativo da Betnacional Brasil.

Betnacional App para iOS Existem ainda mais limitações no sistema iOS do que no Android. Devido às restrições impostas a esta categoria na App Store, os aplicativos de apostas são pouco comuns lá. Portanto, é necessário fazer uma abordagem diferente da descrita acima: utilizar um atalho para o site. Mas fique tranquilo, tudo é muito fácil e rápido, dando-lhe acesso direto ao site otimizado da Betnacional no menu do seu iPhone ou iPad. Como baixar e instalar no iOS? Para poder criar o app web da Betnacional no menu do seu dispositivo iOS, basta seguir algumas etapas. Os seguintes passos podem ser feitos no Safari, o navegador web disponível nos dispositivos Apple: Abra o site no navegador: Iniciar o Safari e ir para a página oficial do aplicativo Betnacional Botão compartilhar: Em melhor horário para jogar aviator betnacional seguida, toque no botão compartilhar, que é a pequena caixa com uma seta para cima localizada na barra inferior Crie o atalho: Escolha "Adicionar à tela inicial" Defina o nome: Digite o nome do aplicativo Betnacional e confirme a criação do atalho Pronto para jogar: Cadastre-se ou faça o login com melhor horário para jogar aviator betnacional conta Betnacional. Esta técnica também pode ser usada nos seus outros sites preferidos, assim como na seção sobre o aplicativo Betnacional para Android. É também uma solução para telefones com memória limitada, pois o ícone quase não ocupa espaço de armazenamento. Requisitos de sistema Para usar o site otimizado para iPhone e iPad, você só precisa do seguinte: Ter conexão estável com a internet Ter um iPhone, iPad, iPod ou Mac em melhor horário para jogar aviator betnacional pleno funcionamento

Abrir o site com o navegador móvel (Safari é o mais recomendado)

Design e funções dos Betnacional Apps Página inicial Esportivas Menu Aviator A simplicidade do aplicativo da Betnacional é primordial. Os tons pretos combinados com as fontes brancas e cinzas são imediatamente visíveis quando se abre o app. A lista de esportes é facilmente acessível na coluna da esquerda e cada esporte tem seu próprio ícone. Para os mercados de apostas, promoções e cotações, o centro é colocado de lado. Toda vez que há uma mudança estranha, uma característica bem desenhada aparece logo em melhor horário para jogar aviator betnacional seguida. Você não vai perder nada do que acontece em melhor horário para jogar aviator betnacional tempo real porque as apostas ao vivo também aparecem no centro da telinha. Sua caderneta de apostas está localizada à direita da tela. Todas as apostas, inclusive aquelas com a opção de cash out ativada, são exibidas ali. As várias seções do site, incluindo os esportes disponíveis, as melhores listas e o Aviador, estão acessíveis a partir do topo.

Minha Experiência na Betnacional: Confiável e Segura

Minhas Experiências Pessoais com a Betnacional

Sempre que me deparei com a oportunidade de fazer apostas esportivas online, senti-me um pouco ansioso sobre a segurança e confiabilidade do site. Recentemente, tive a oportunidade de me registrar na Betnacional e gostaria de compartilhar minhas experiências com você. Meu Tempo na Betnacional

Me inscrevi na Betnacional há alguns meses e já tive diversas experiências positivas com a plataforma. O processo de registro foi rápido e simples, e comecei a navegar no site de apostas em melhor horário para jogar aviator betnacional busca de oportunidades interessantes. O Que Fiz na Betnacional

Comecei à procura de jogos de futebol preferidos, analisei e selecionei um deles com base em melhor horário para jogar aviator betnacional minhas análises pessoais. Eli para um jogo, selecionei o tipo de aposta, defini meu valor e cliquei em melhor horário para jogar aviator betnacional "Apostar" - por fim, aguardando o resultado com muita expectativa. Os Resultados da Minha Experiência

Eu estava ansioso quanto ao resultado do jogo, pois queria saber se minha escolha seria a vencedora. No final, ganhei a aposta e recebi o pagamento pela Betnacional no prazo especificado. Meus amigos e eu nos divertimos muito no processo e sentimos a confiança em melhor horário para jogar aviator betnacional continuar apostando com a Betnacional. A Confiabilidade da Betnacional

Baseio minha confiança no fato de que a Betnacional é segura por disponibilizar protocolos SSL/TLS para criptografar informações dos clientes em melhor horário para jogar aviator betnacional 100%. Sua tecnologia avançada e transparência nos processos são evidentes nas minhas experiências. Posso afirmar que a Betnacional é confiável.

O Que Você Pode Fazer

Se estiver procurando uma plataforma confiável para fazer apostas esportivas ao vivo ou mesmo pré-jogo, recomendo a Betnacional. Você também pode ler opiniões de outros usuários para formar melhor horário para jogar aviator betnacional própria opinião.

ReclameAqui e as Avaliações dos Consumidores

Algumas pessoas se preocupam se a empresa Betnacional é confiável. É importante recomendar que, se você enfrentar problemas com a empresa, faça reclamações ou avaliações dela em melhor horário para jogar aviator betnacional sítios especializados, como ReclameAqui. Valor Máximo Pago pela Betnacional

Algumas pessoas também podem se incomodar com o valor máximo pago pela Betnacional - R\$ 3000 por dia, R\$ 10000 por semana ou R\$ 20000 por mês. No entanto, considere que isso varia de acordo com cada plataforma e é importante ler os termos antes de se registrar. Depósitos e Resgate na Betnacional

O processo de depósito na Betnacional é rápido e seguro, suportando opções como cartões de crédito, débito e Pix. Normalmente, o dinheiro é creditado na melhor horário para jogar aviator betnacional conta em melhor horário para jogar aviator betnacional "ate 1 hora", de acordo com o site.

## **melhor horário para jogar aviator betnacional :palpites lampions bet**

## **melhor horário para jogar aviator betnacional**

Se você é um apaixonado por apostas esportivas, saber como baixar o aplicativo Betnacional é uma etapa fundamental para apostar em melhor horário para jogar aviator betnacional seu esporte favorito de forma fácil e rápida. Neste artigo, vamos mostrar como baixar o Betnacional em melhor horário para jogar aviator betnacional seu celular e começar a jogar agora mesmo.

#### **melhor horário para jogar aviator betnacional**

Para baixar o Betnacional no seu celular, siga as etapas abaixo:

- 1. Abra o navegador do seu celular e acesse o site oficial da Betnacional;
- 2. Clique no botão "Baixe nosso app" no menu lateral do site;
- Escolha o sistema operacional do seu celular (Android ou iOS) e clique em melhor horário 3. para jogar aviator betnacional "Download";
- 4. Autorize a instalação do aplicativo no seu celular;
- 5. Abra o aplicativo e faça login com melhor horário para jogar aviator betnacional conta ou crie uma nova conta Betnacional.

#### **Por Que o Aplicativo Betnacional É uma Boa Escolha para Apostas Esportivas**

Além de ser uma plataforma confiável e segura para apostas esportivas, o aplicativo Betnacional tem os seguintes benefícios:

- Facilidade e rapidez no processo de apostas;
- Transmissão ao vivo de eventos esportivos;
- Grande variedade de apostas esportivas, incluindo futebol, basquete, vôlei e muito mais;
- Bonus e promoções exclusivas para usuários do aplicativo;
- Suporte ao cliente 24 horas.

#### **Como Depositar e Sacar Dinheiro na Betnacional**

Para depositar e sacar dinheiro na Betnacional, siga as etapas abaixo:

- 1. Faça login em melhor horário para jogar aviator betnacional melhor horário para jogar aviator betnacional conta na Betnacional;
- 2. Clique no botão "Depositar" e escolha a forma de pagamento;
- 3. Insira o valor que deseja depositar e clique em melhor horário para jogar aviator betnacional confirmar;
- 4. Para sacar dinheiro, clique no botão "Sacar" e informe os dados bancários;
- 5. Confirme a operação e aguarde a transação.

#### **Resumo**

O aplicativo Betnacional é uma ótima opção para quem quer apostar em melhor horário para

jogar aviator betnacional esportes de forma fácil e rápida. Além disso, a plataforma é confiável e segura, com muitas opções de caixas, transmissões ao vivo e boas promoções. Para começar a jogar, siga as etapas acima e aproveite a diversão.

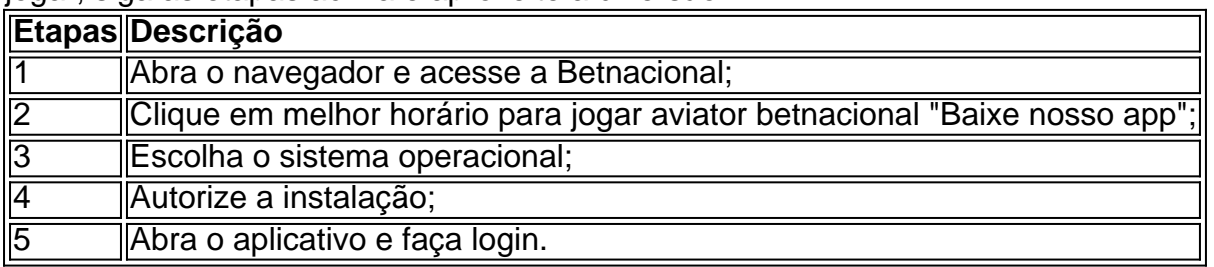

, é atualmente de propriedade da Entain plc, uma proeminente empresa de aposta . Anteriormente listada na Bolsa de Valores de Londres e parte do ndice FTSE SmallCap, Sportinbet foi adquirida pela GVC Holdings. Quem é o proprietário do Sport & Company ndador 2024: Biografia e Investidores hanasoccernet pertence à Flutter Entertainment

### **melhor horário para jogar aviator betnacional :banca de 50 reais bet365**

### **Uma chamada telefônica muda tudo: a história da artista sulafricana Mmakgabo Helen Sebidi**

Foi uma simples chamada telefônica que mudou tudo.

"Temos algumas notícias boas."

Mmakgabo Helen Sebidi tinha esperado por essas palavras por mais de 30 anos. Era maio de 2024, e a artista sul-africana celebrada, então com 80 anos, quase não acreditava.

"Sua obra de arte na Suécia foi encontrada."

Sebidi gritou. "Meus bebês, meus bebês", ela disse ao telefone.

Elá se referia às suas obras de arte. Misteriosamente perdidas melhor horário para jogar aviator betnacional 1991, elas estavam voltando para casa depois de tanto tempo.

Este é o resumo da história da vida e da obra de Mmakgabo Helen Sebidi, uma artista sulafricana celebrada que teve seu trabalho perdido por mais de 30 anos e acaba de ser encontrado na Suécia.

#### **Primeiros anos e educação**

Sebidi nasceu melhor horário para jogar aviator betnacional 1943 perto de Hammanskraal, África do Sul, ao norte de Pretória. Sua mãe havia se mudado para Joanesburgo para trabalhar como empregada doméstica, deixando melhor horário para jogar aviator betnacional filha aos cuidados de melhor horário para jogar aviator betnacional avó, cujo estilo de pintura tradicional se tornaria uma grande influência melhor horário para jogar aviator betnacional seu futuro.

"Ela me ensinou a fazê-lo", Sebidi disse recentemente à melhor horário para jogar aviator betnacional , adicionando que às vezes a surpreendia com uma peça que ela havia feito sozinha. Sebidi deixou a escola depois do oitavo ano para trabalhar como empregada doméstica e aprender costura. Qualquer dinheiro que ela fazia, ela o enviava para ajudar a sustentar a melhor

horário para jogar aviator betnacional avó.

### **Carrreira artística**

Foi apenas na década de 1970, melhor horário para jogar aviator betnacional melhor horário para jogar aviator betnacional tardes de vinte e poucos anos, que Sebidi começou a ter aulas formais de arte, aprendendo pintura e escultura. Seu professora foi John Koenakeefe Mohl, um dos pioneiros sul-africanos de artistas e professores negros profissionais.

Sob o guarda-chuva da Fundação de Artes de Joanesburgo, uma organização voltada a apoiar artistas praticantes que não podiam frequentar a universidade, Sebidi exibia suas obras ```diff -

Author: mka.arq.br Subject: melhor horário para jogar aviator betnacional Keywords: melhor horário para jogar aviator betnacional Update: 2024/7/11 12:41:01